狗狗币(Dogecoin)目前已经成为了比特币之外,最受欢迎的一种虚拟货币了。 如果你有一些狗狗币,并想将它们卖出变成实际的现金,那么这篇文章就是为你准 备的。

 首先,我们需要找到一个可靠的虚拟货币交易平台。目前市面上有很多这样的平 台,比如Bitget、OKEx、币安等。这些平台都提供了对狗狗币的交易服务。当然, 在选择交易平台时,我们要根据自己的实际情况选择。比如看看平台是否支持本地 法币交易,费用是否合理等等。

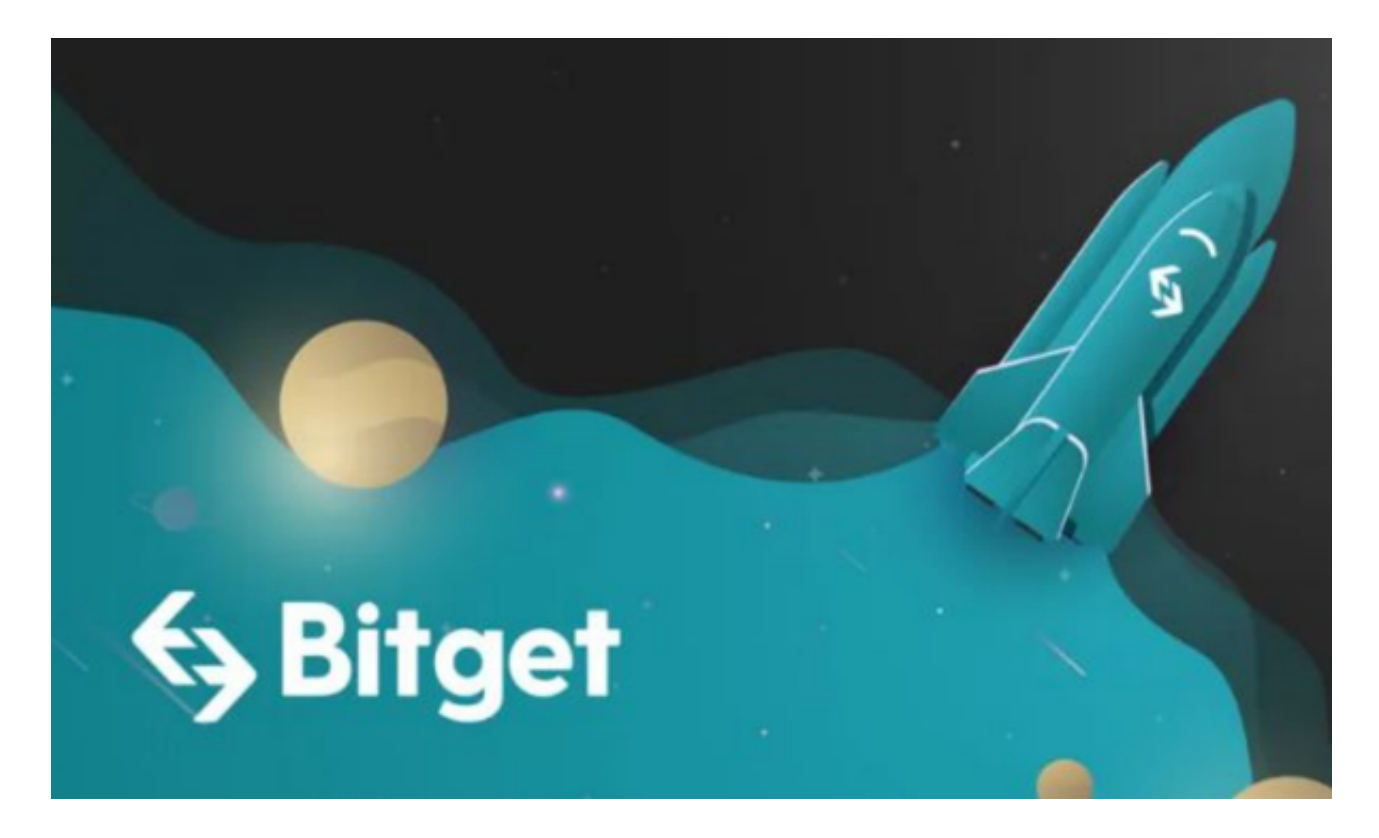

这里给大家介绍新版Bitget APP的下载:

 请注意,下载和使用Bitget交易所的APP需要你具备一个Bitget的账户,如果你还 没有账户,请按照指示在APP上完成注册过程。

 打开手机应用商店,如苹果手机的App Store或安卓手机的Google Play Store,在搜索框中输入"Bitget",点击搜索按钮,找到Bitget APP, 并点击"下载"或"安装"按钮, 下载完成后, 打开Bitget APP。

如果您已经有Bitget账号,可以直接登录。如果没有账号,可以点击"注册"按钮 进行注册,注册完成后,您可以进行充值、交易等操作,需要注意的是,为了保证 账户安全,建议您在下载和安装APP时,选择官方渠道下载,避免下载不安全的第

三方APP。同时,为了避免账户被盗,建议您设置强密码,并开启双重认证功能。

然后,我们需要在交易平台上注册账号。

 这个过程通常比较简单,但是要注意,不同的平台可能会有不同的注册要求。有 些平台需要你提供身份证等实名信息,有些则不需要。所以在注册之前,务必仔细 查看平台的要求。

 接下来,我们需要将自己的狗狗币转移到交易平台的狗狗币地址中。这个过程也 比较简单。首先,我们需要在交易平台上找到狗狗币的充值地址。然后,将狗狗币 从自己的钱包中转移到该地址中即可。一般情况下,狗狗币在交易平台上到账时间 不会太长,你可以耐心等待。

现在,我们已经将狗狗币转移到了交易平台上。接下来是最重要的一步,选择交 易方式并进行交易。市场上有两种主要的交易方式:市价交易和限价交易。市价交 易是指以当前最优价格进行交易,而限价交易则是指设置一个目标价格,等待市场 的价格达到该目标后再进行交易。不同的交易方式有不同的利弊,我们需要选择符 合自己实际情况的交易方式。

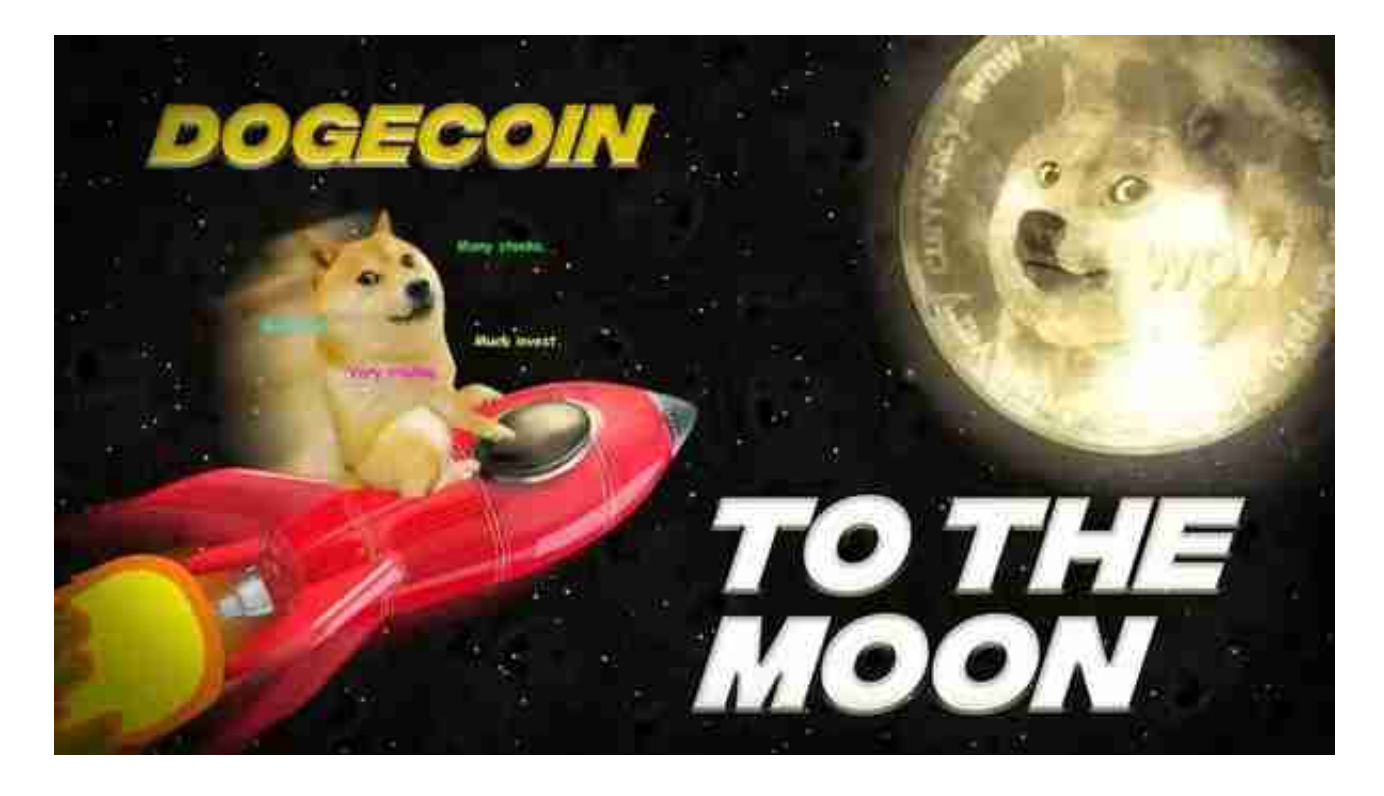

 最后,如果你想获得更好的交易体验,还可以尝试一些交易策略。比如及时跟进 市场情况,观察市场的涨跌趋势,精确预测交易时机等。这些策略可以帮助你更有 效地进行交易, 提高交易收益。